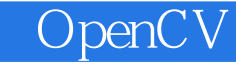

13 ISBN 978711539850X

出版时间:2015-9

[ ] Robert Laganière

页数:272

## 版权说明:本站所提供下载的PDF图书仅提供预览和简介以及在线试读,请支持正版图书。

www.tushu000.com

OpenC<sub>V</sub>

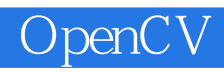

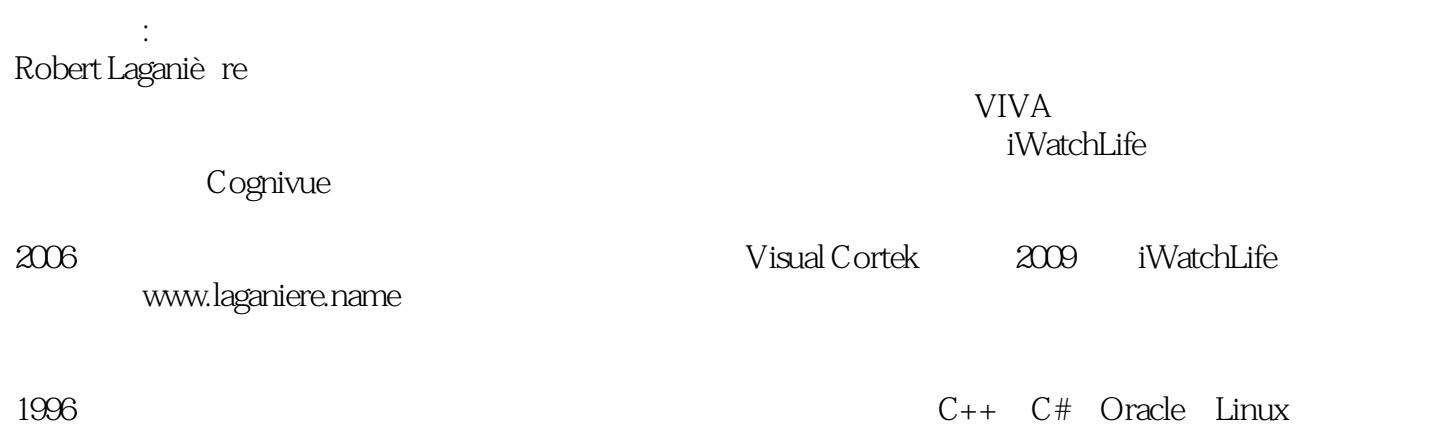

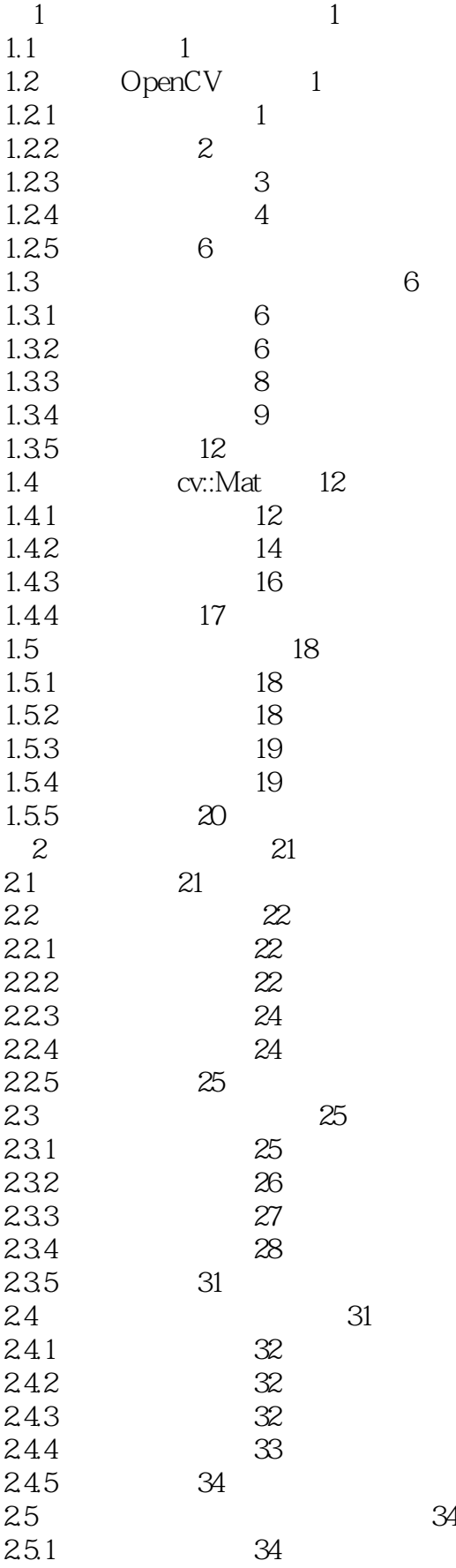

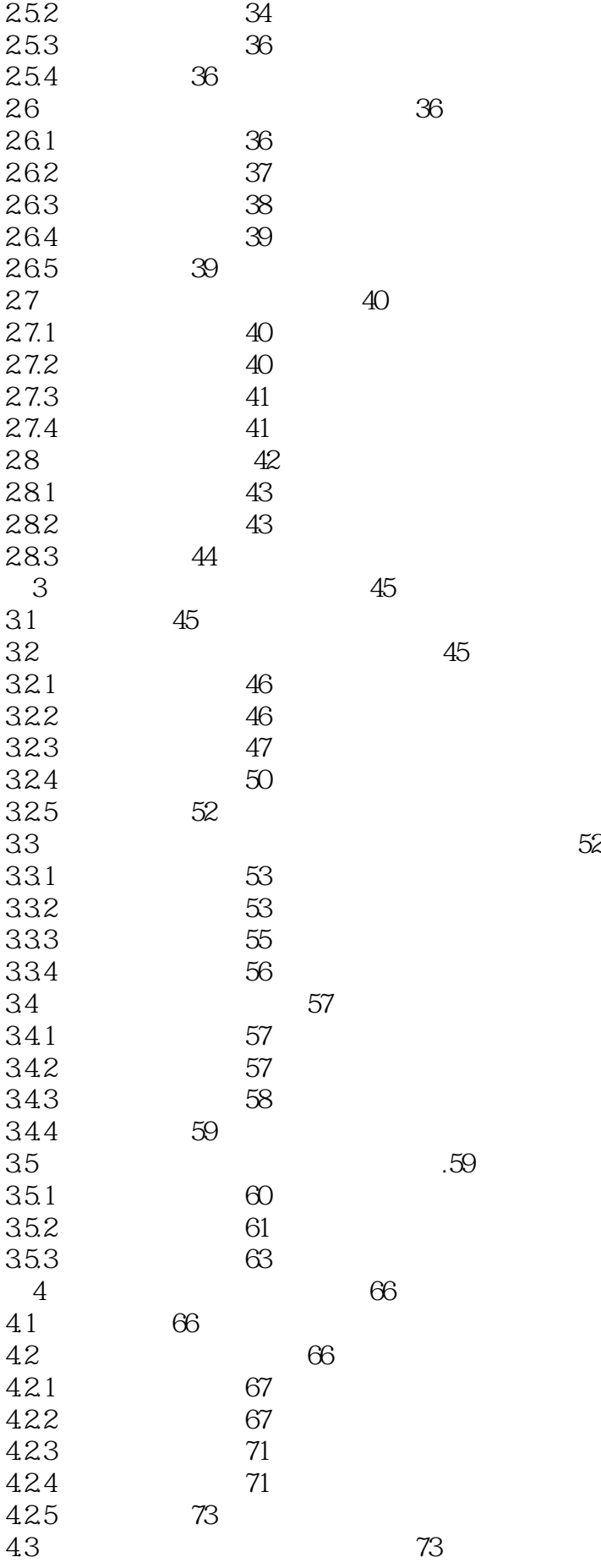

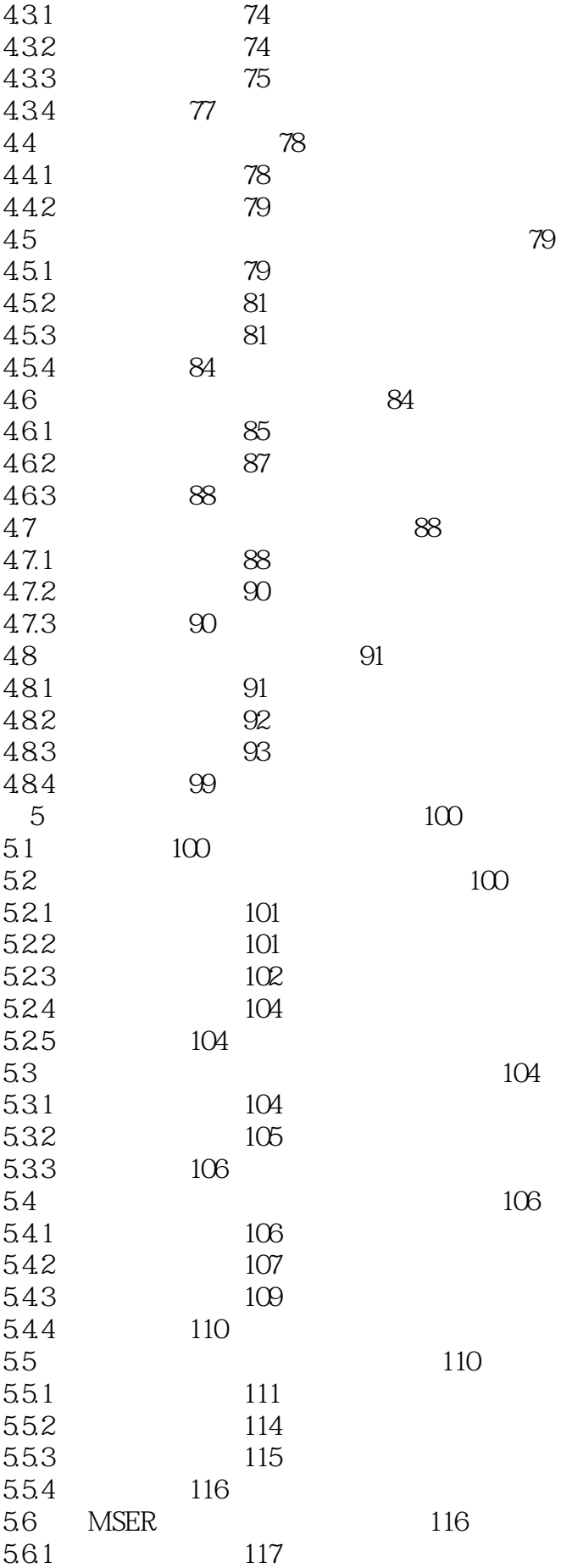

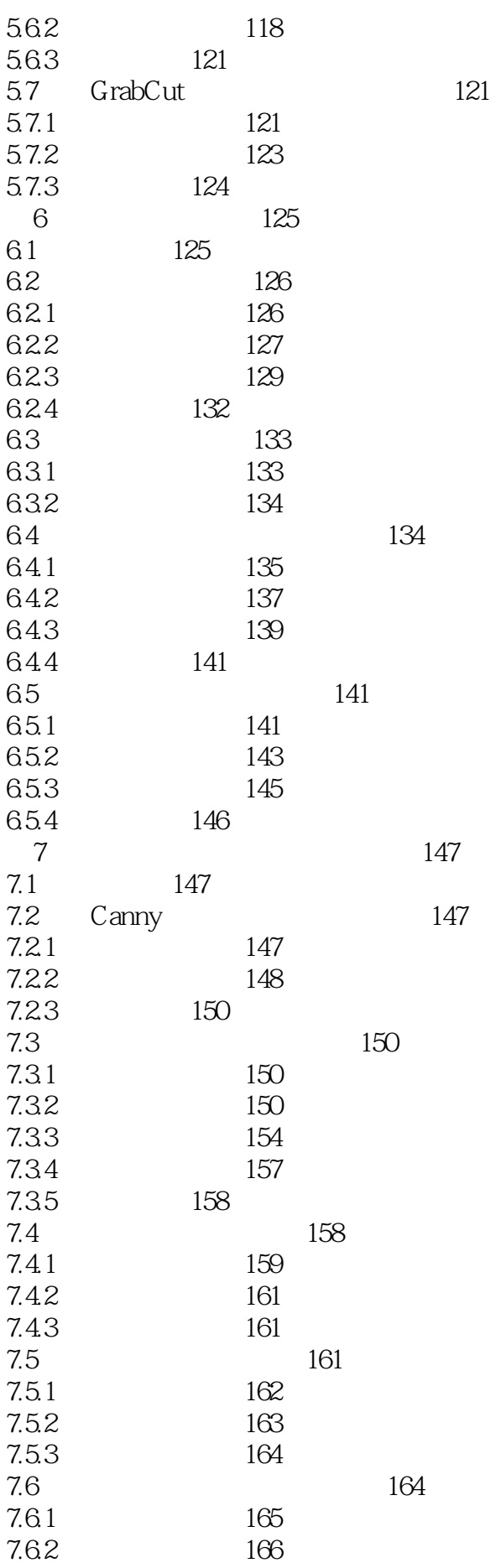

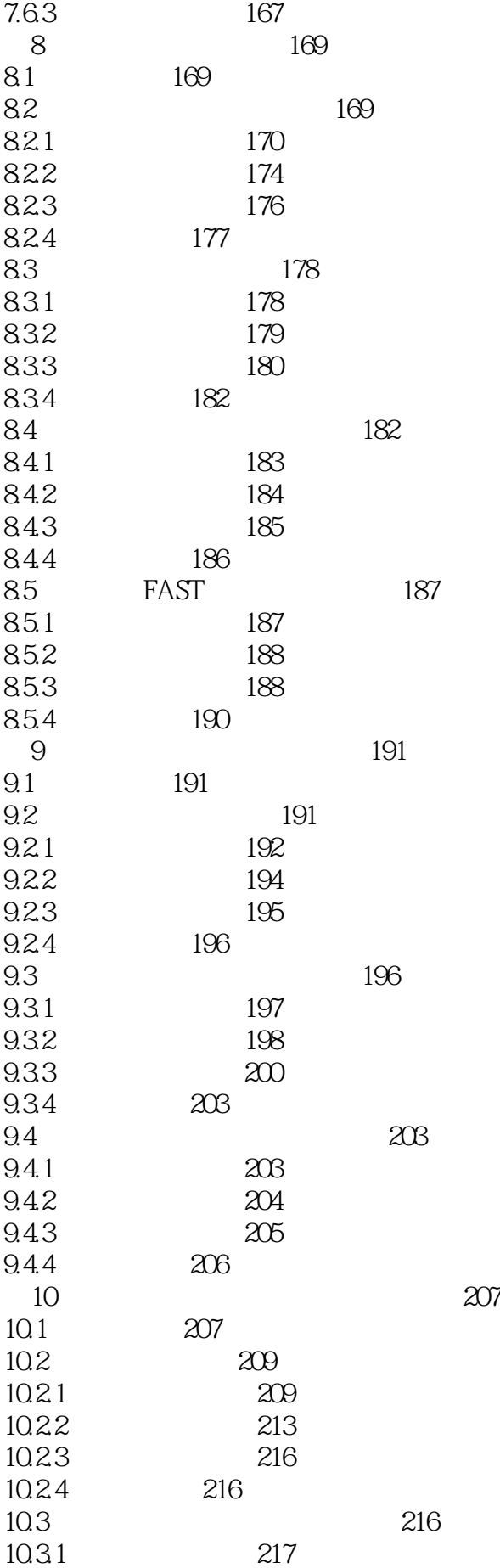

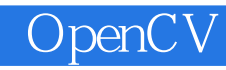

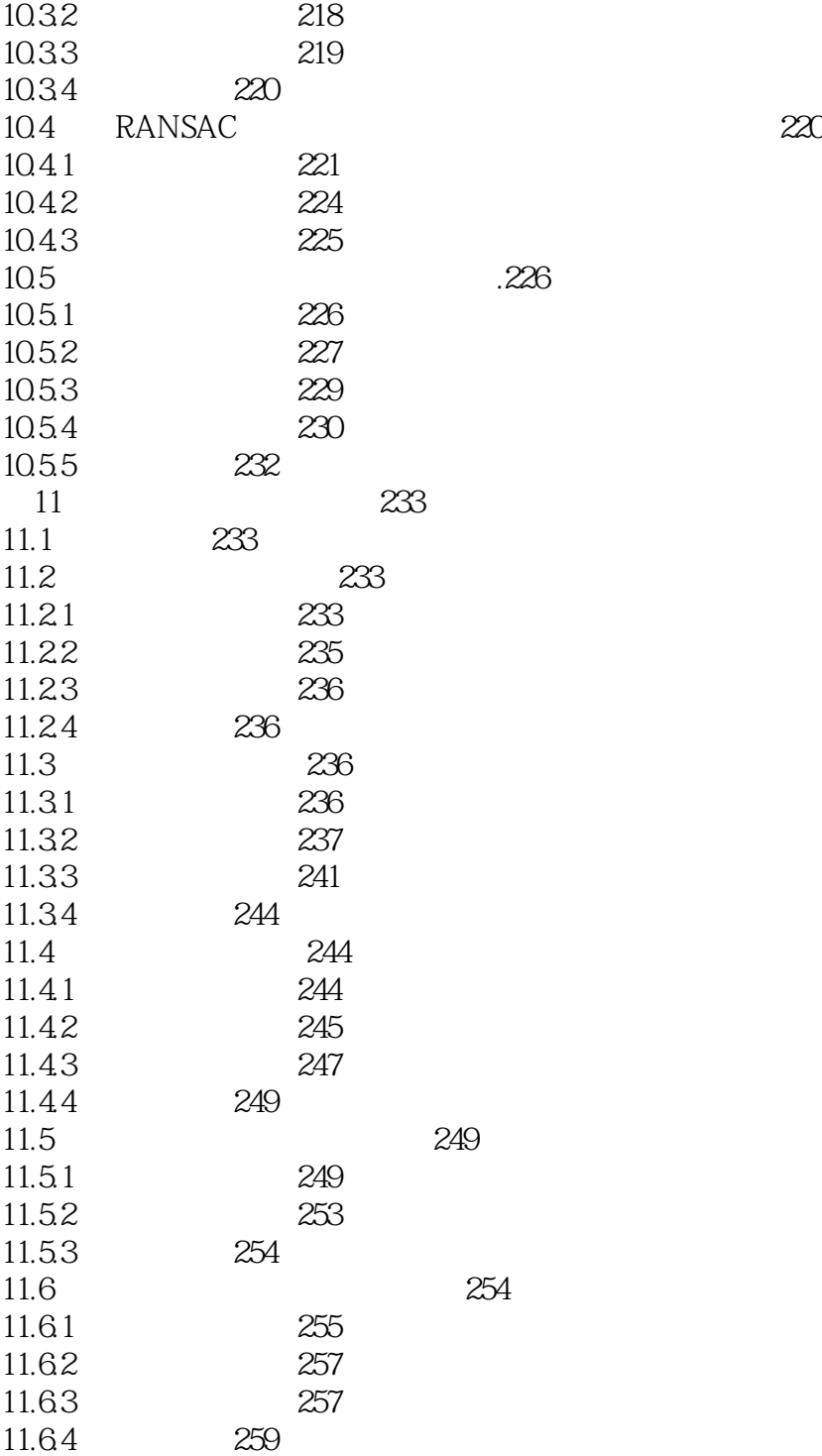

 $1$ 

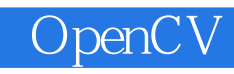

本站所提供下载的PDF图书仅提供预览和简介,请支持正版图书。

:www.tushu000.com